Документ подписан простой электронной подписью Информация о владельце: ФИО: Смирнов Сергей Николаевич Должность: врио ректора Дата подписания: 16.10.2023 21:40:08 ФГБОУ ВО «Тверской государственный университет» Уникальный программный ключ: Утверждаю: 69e375c64f7e975d4e8830e7b4fcc2ad1bf35f08

Руководител Н.А. Семыкин

Рабочая программа дисциплины (с аннотацией)

#### Компьютерная геометрия

#### и геомстрическое моделирование

Специальность 10.05.01 Компьютерная безопасность

Специализация «Математические методы защиты информации»

Для студентов очной формы обучения

Уровень высшего образования СПЕЦИАЛИТЕТ

 $\frac{C}{\text{Cостaxirems:}}$ 

Тверь 2023

### **I. Аннотация**

#### **1. Наименование дисциплины в соответствии с учебным планом**

Компьютерная геометрия и геометрическое моделирование

#### **2. Цель и задачи дисциплины**

Целями освоения дисциплины по выбору **«**Компьютерная геометрия и геометрическое моделирование**»** являются приобретение навыков построения геометрических объектов с помощью математических пакетов Maple и MatLab. Эти навыки необходимы для освоения образовательной программы и последующей профессиональной деятельности.

### **3. Место дисциплины в структуре образовательной программы**

Компьютерная геометрия и геометрическое моделирование относится к вариативной части. Она является продолжением курса «Геометрия», имеет взаимосвязи с дисциплинами «Методы алгебраической геометрии в криптографии», «Математические методы обработки сигналов», «Интегральные уравнения и некорректные задачи естествознания» и др. Для освоения дисциплины необходимы знание курсов «Геометрия», «Математический анализ», **«**Информатика**»**, наличие устойчивых навыков работы с объектами этих курсов.

### **4. Объём дисциплины:**

 3 зачетных единицы, 108 академических часов, в том числе контактная работа: лекции – 18 часов, практические занятия – 18 часов, самостоятельная работа – 72 часа.

**5. Перечень планируемых результатов обучения по дисциплине (или модулю),** 

### **соотнесенных с планируемыми результатами освоения образовательной про-**

#### **граммы**

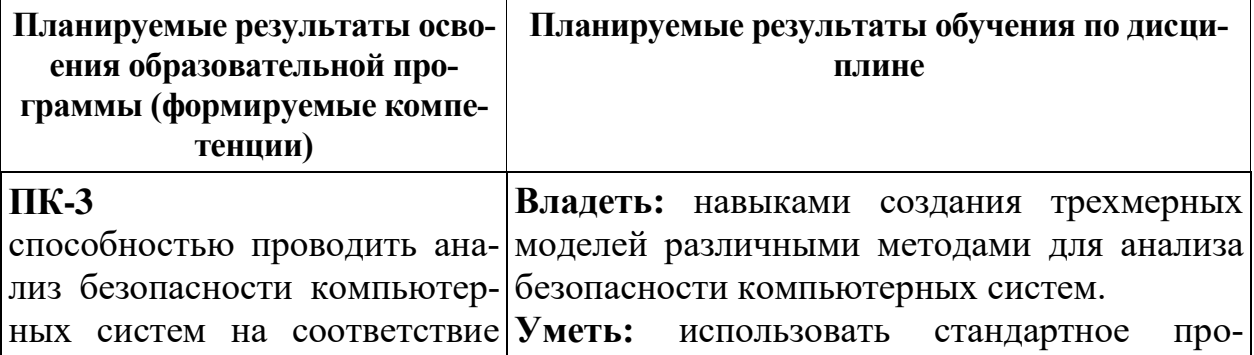

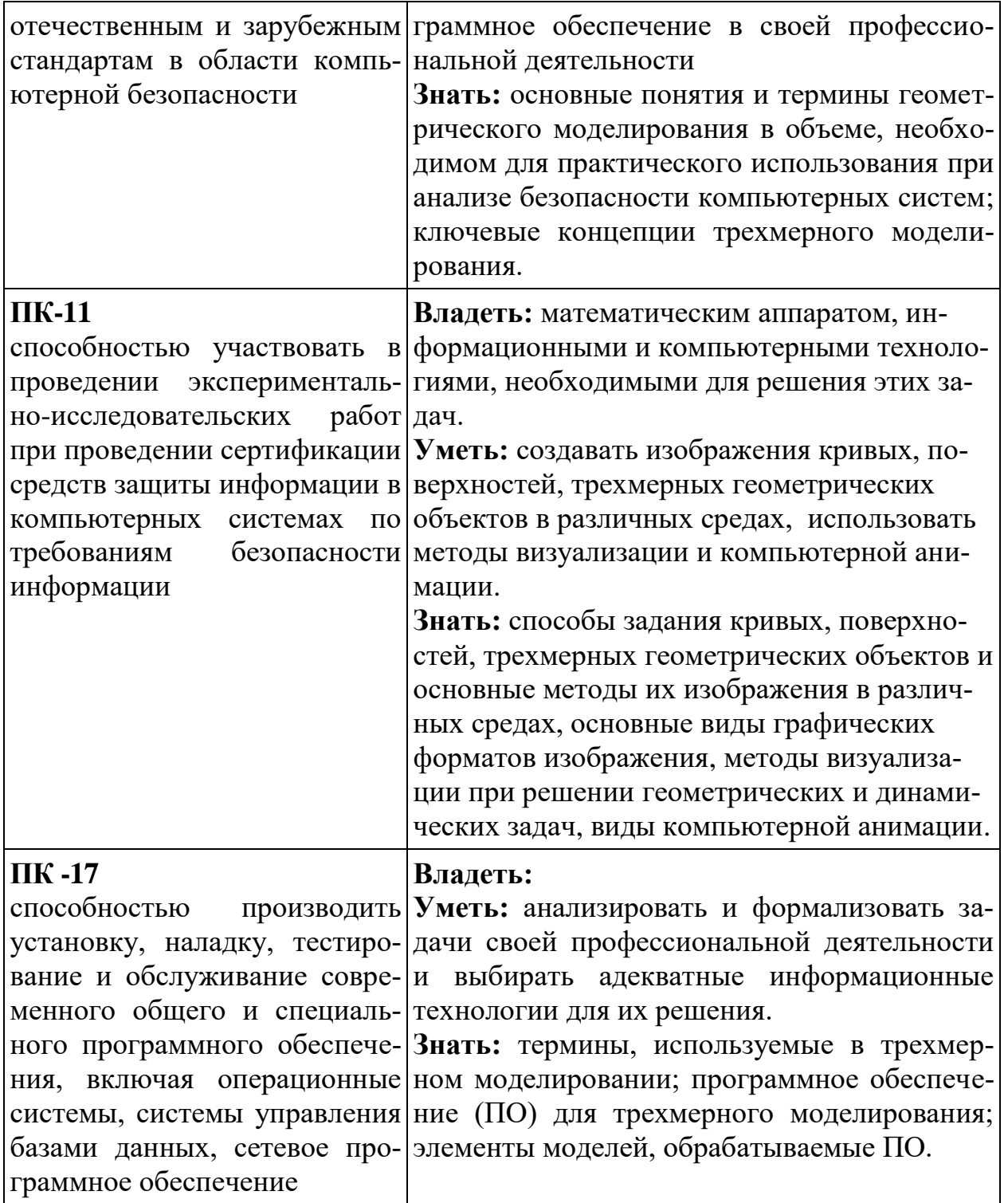

# **6. Форма промежуточного контроля** зачёт.

## **7. Язык преподавания** русский.

# **II. Структура дисциплины (модуля)**

**1. Структура дисциплины (модуля) для студентов очной формы обучения**

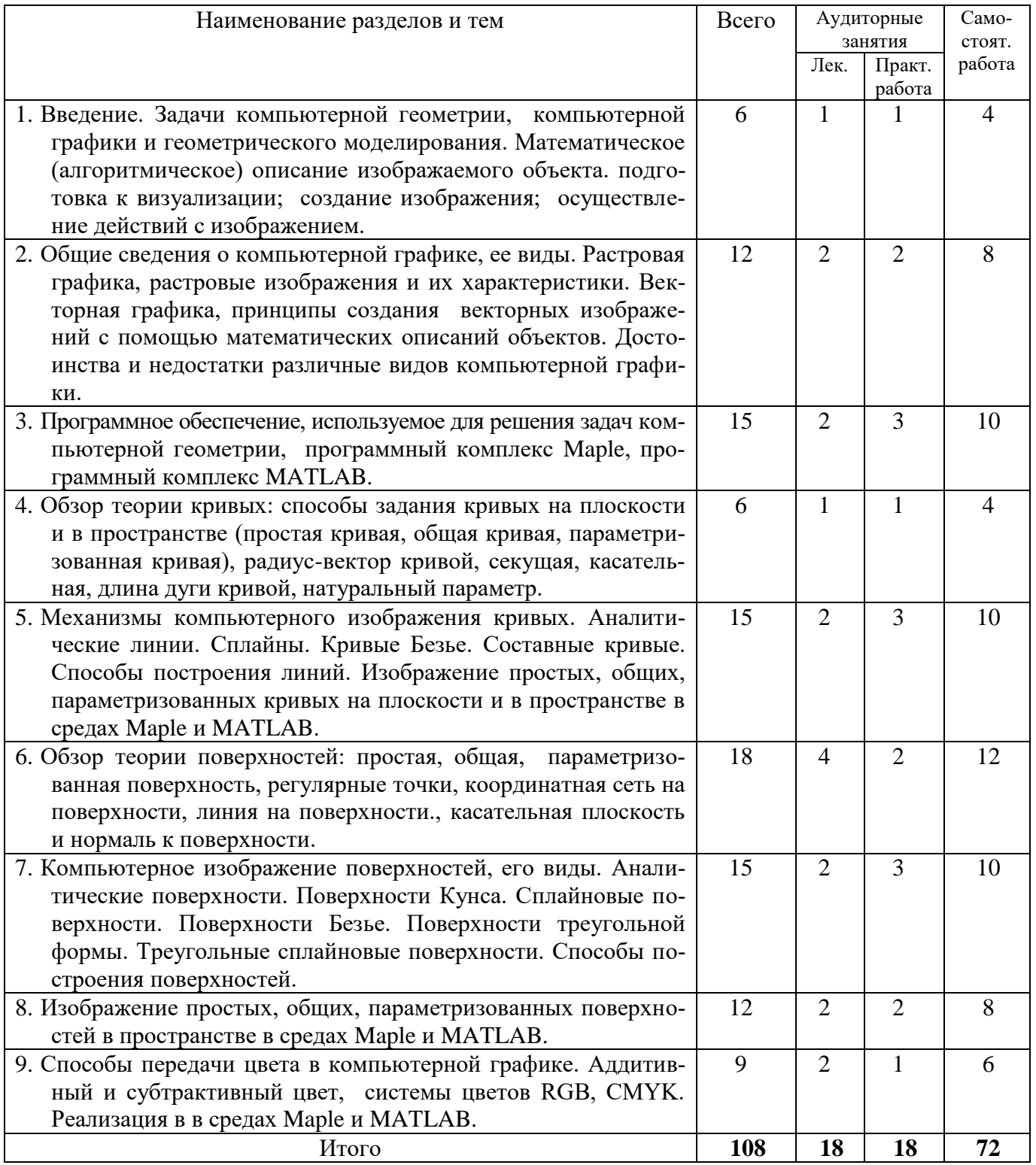

## **III. Перечень учебно-методического обеспечения для самостоятельной**

### **работы обучающихся по дисциплине**

*Типовые вопросы и задачи для проверки самостоятельной работы*

### **IV. Фонд оценочных средств для проведения промежуточной аттестации обучающихся по дисциплине**

**Типовые контрольные задания для проверки уровня сформированности компетенций.**

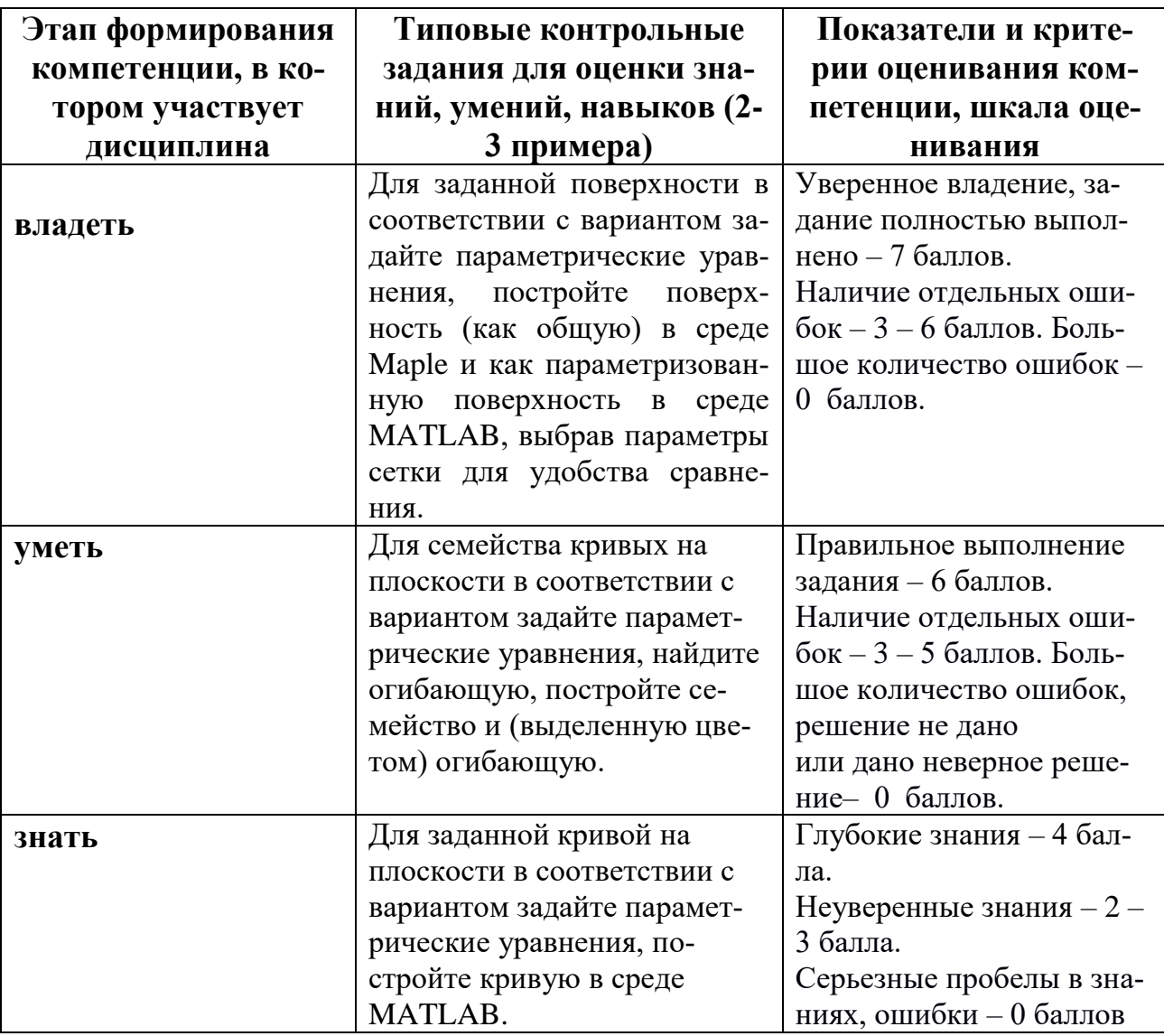

## **V. Перечень основной и дополнительной учебной литературы, необходимой для освоения дисциплины**

а) основная литература:

1. Геометрическое моделирование: учебное пособие / Н.Н. Голованов. - М.: КУРС, НИЦ ИНФРА-М, 2016. - 400 с.: 60x90 1/16 (Переплёт) ISBN 978-5- 905554-76-6 . [Электронный ресурс] — Режим доступа: <http://znanium.com/go.php?id=520536>

2. Компьютерная геометрия и графика [Электронный ресурс]/ Т.Н. Засецкая [и др.].— Электрон. текстовые данные.— М.: Московская государственная академия водного транспорта, 2015.— 21 c.— Режим доступа: <http://www.iprbookshop.ru/46469.html>

б) дополнительная литература:

1. Супрун, Л.И. Геометрическое моделирование в начертательной геометрии: учебное пособие / Л.И. Супрун, Е.Г. Супрун. - Красноярск : Сибирский федеральный университет, 2011. - 256 с. - ISBN 978-5-7638-2212-0 ; То же [Электронный ресурс]. – Режим доступа: <http://biblioclub.ru/index.php?page=book&id=229342>

2. Практикум по компьютерной геометрии : [16+] / А. О. Иванов, Д. П. Ильютко, Г. В. Носовский [и др.]. – Москва : Национальный Открытый Университет «ИНТУИТ», 2016. – 462 с. : ил.,табл., схем. – (Основы информатики и математики). – Режим доступа: по подписке. URL: [https://biblioclub.ru/index.php?page=book&id=578117](https://biblioclub.ru/index.php?page=book_red&id=578117)

## **VI. Перечень ресурсов информационно-телекоммуникационной сети «Интернет», необходимых для освоения дисциплины.**

1. ЭБС Лань https://e.lanbook.com/ Договор № 4-е/23 от 02.08.2023 г.

2. ЭБС Znanium.com https://znanium.com/ Договор № 1106 эбс от 02.08.2023 г.

3. ЭБС Университетская библиотека online https://biblioclub.ru Договор № 02- 06/2023 от 02.08.2023 г.

4. ЭБС ЮРАЙТ https://urait.ru/ Договор № 5-е/23 от 02.08.2023 г.

5. ЭБС IPR SMART https://www.iprbookshop.ru/ Договор № 3-е/23К от 02.08.2023 г.

### **VII. Методические указания для обучающихся по освоению дисциплины**

Для успешного усвоения материала данной учебной дисциплины, в частности, для выработки навыков решения задач необходима систематическая самостоятельная работа студентов по подготовке к практическим занятиям, коллоквиумам и к контрольным работам.

**Типовые вопросы и задачи для проверки самостоятельной работы**

#### **Контрольное задание № 1**

Для семейства кривых на плоскости в соответствии с вариантом задайте параметрические уравнения, найдите огибающую, постройте семейство и (выделенную цветом) огибающую как 1) набор общих кривых, 2) набор параметризованных кривых в средах Maple и MATLAB.  $\sim$   $\sim$ 

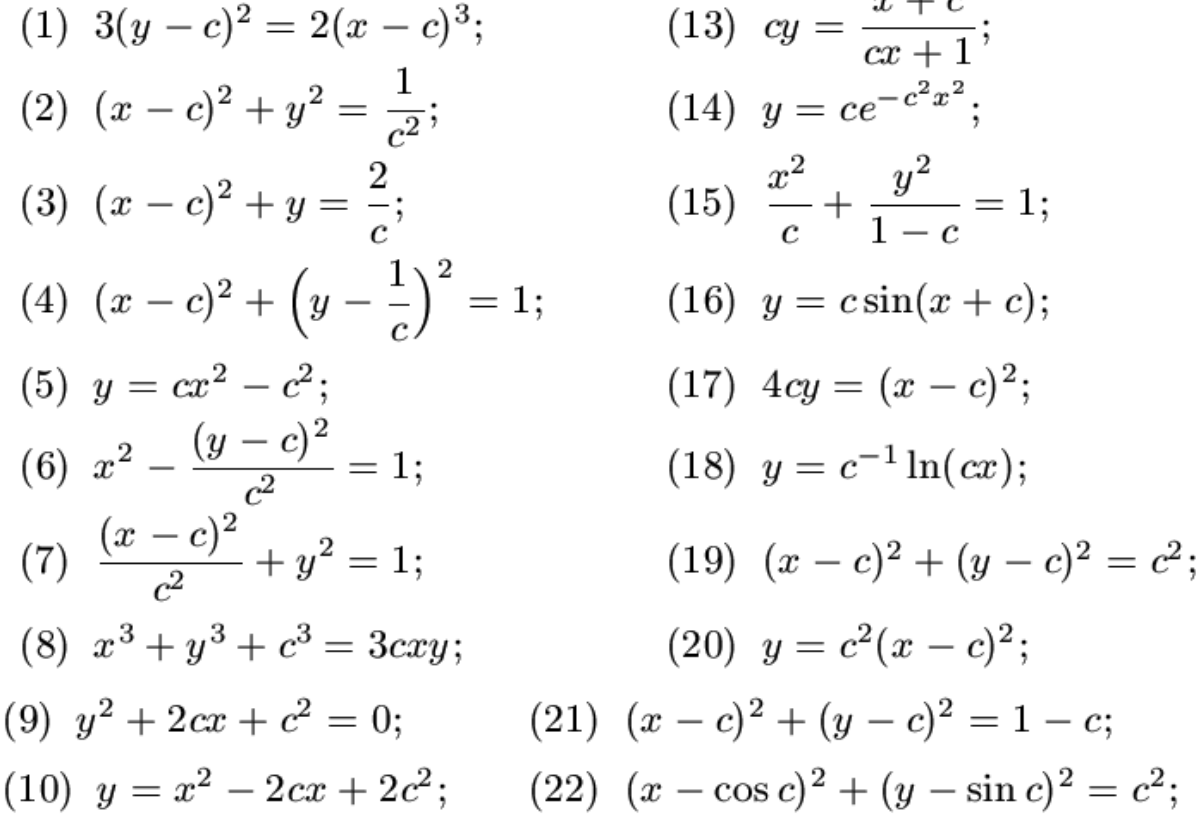

#### **Контрольное задание № 2**

Для заданной поверхности в соответствии с вариантом задайте параметрические уравнения, постройте поверхность (как общую) в среде Maple и как параметризованную поверхность в среде MATLAB, выбрав параметры сетки для удобства сравнения.

(1) Круговой цилиндр. (2) Круговой конус. (3) Сфера. (4) Параболоид вращения.

(5) Эллипсоид вращения. (6) Однополостный гиперболоид вращения.

- (7) Двуполостный гиперболоид вращения. (8) Эллиптический параболоид.
- (9) Гиперболический параболоид. (10) Косой геликоид. (11) Катеноид.
- (12) Псевдосфера. (13) Тор. (14) Произвольная цилиндрическая поверхность.
- (15) Произвольная коническая поверхность. (16) Торс. (17) Эллипсоид.
- (18) Однополостный гиперболоид. (19) Двуполостный гиперболоид.
- (23) Параболический цилиндр. (24) Гиперболический цилиндр.

Список вопросов к зачету

- 1. Виды компьютерной графики. Растровая графика, растровые изображения и их характеристики. Векторная графика, принципы создания векторных изображений с помощью математических описаний объектов. Достоинства и недостатки различные видов компьютерной графики.
- 2. Способы задания кривых на плоскости и в пространстве радиус-вектор кривой, секущая, касательная, длина дуги кривой, натуральный параметр.
- 3. Механизмы компьютерного изображения кривых. Аналитические линии. Сплайны. Кривые Безье. Составные кривые. Способы построения линий. Изображение простых, общих, параметризованных кривых на плоскости и в пространстве в средах Maple и MATLAB.
- 4. Простая, общая, параметризованная поверхность, регулярные точки, координатная сеть на поверхности, линия на поверхности., касательная плоскость и нормаль к поверхности.
- 5. Компьютерное изображение поверхностей, его виды. Аналитические поверхности. Поверхности Кунса. Сплайновые поверхности. Поверхности Безье. Поверхности треугольной формы. Треугольные сплайновые поверхности. Способы построения поверхностей.
- 6. Изображение простых, общих, параметризованных поверхностей в пространстве в средах Maple и MATLAB.
- 7. Способы передачи цвета в компьютерной графике. Аддитивный и субтрактивный цвет, системы цветов RGB, CMYK. Реализация в в средах Maple и MATLAB.

## **VIII. Перечень педагогических и информационных технологий, используемых при осуществлении образовательного процесса по дисциплине (или модулю), включая перечень программного обеспечения и информационных справочных систем (по необходимости)**

- 1) проведение лекционных занятий в аудитории и в компьютерном классе,
- 2) выполнение студентами индивидуальных заданий на практических занятиях (в компьютерном классе),
- 3) использование необходимого программного обеспечения (MATLAB).

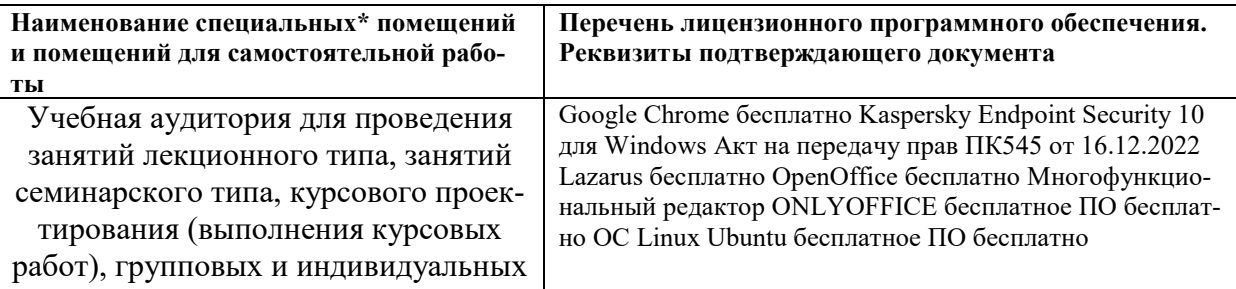

Программное обеспечение:

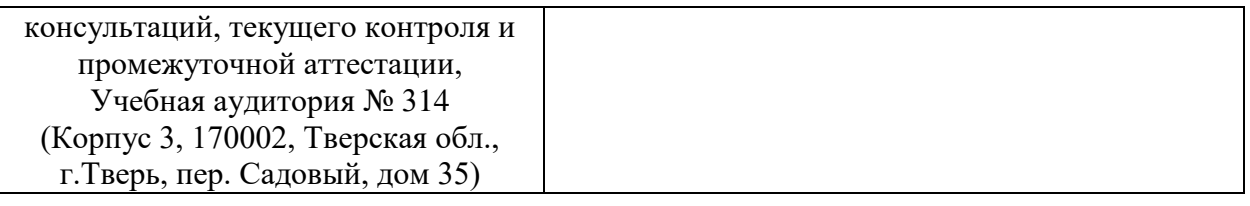

# **IX. Материально-техническое обеспечение дисциплины (модуля)**

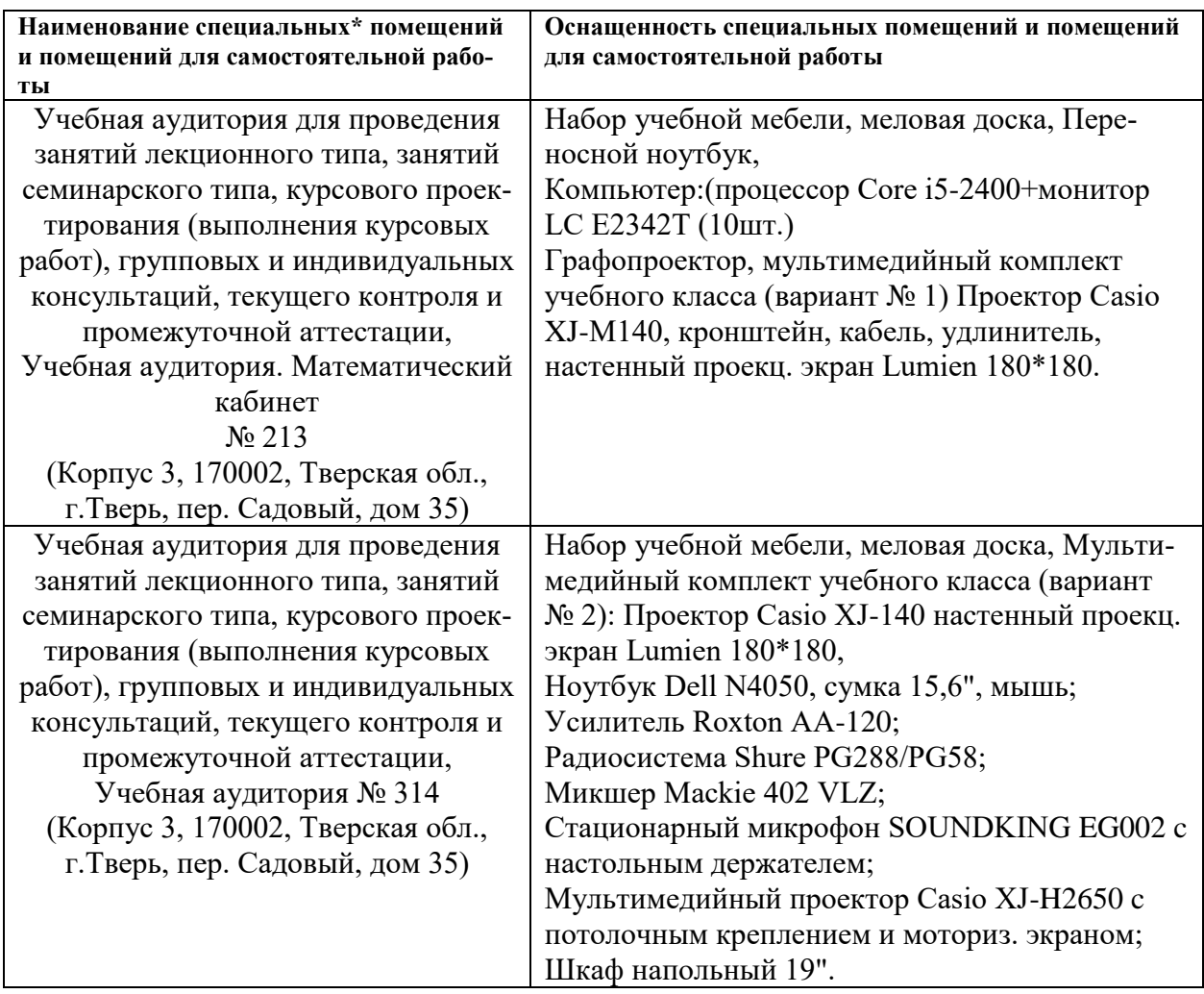

# **Х. Сведения об обновлении рабочей программы дисциплины (или модуля)**

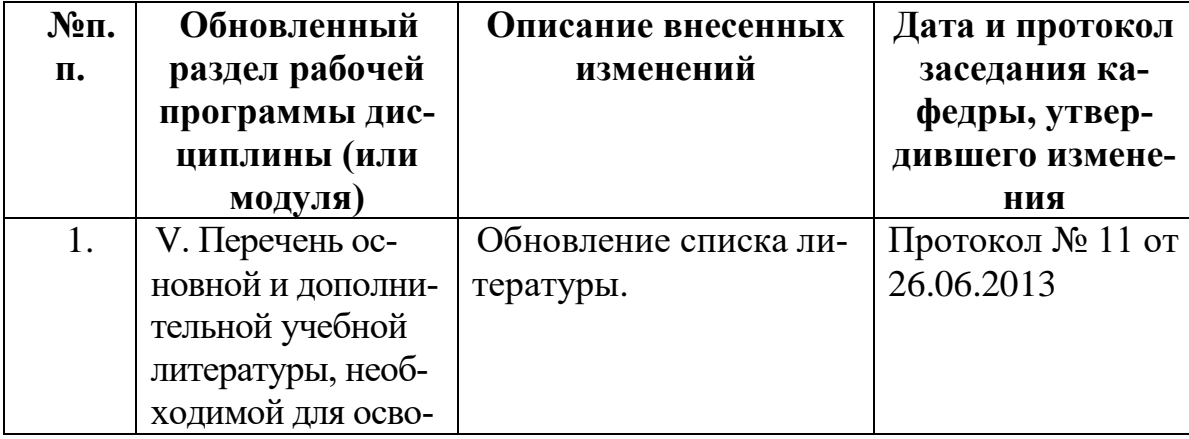

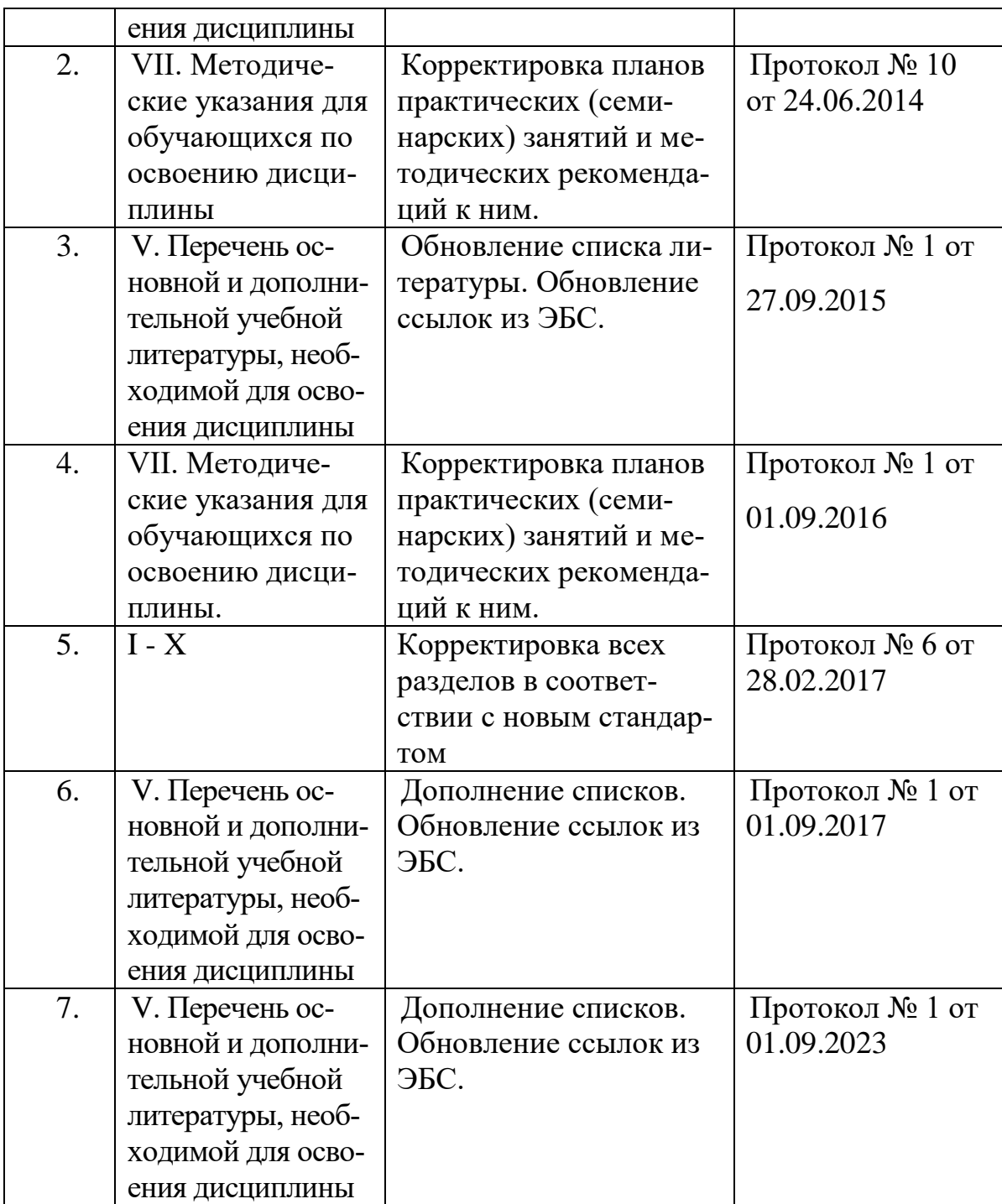